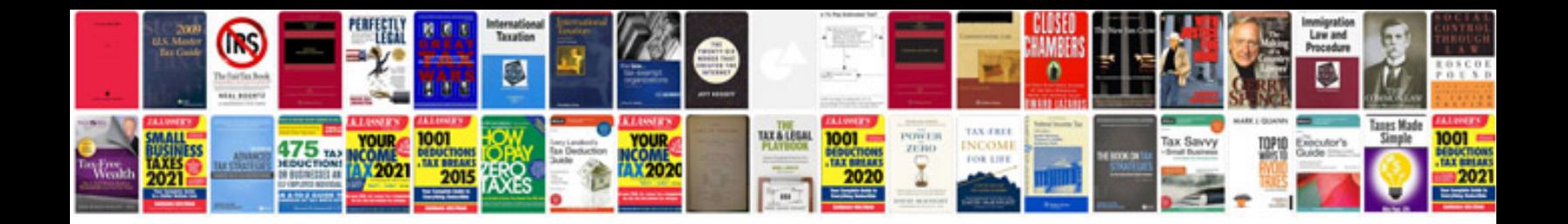

**2005 mini cooper s manual**

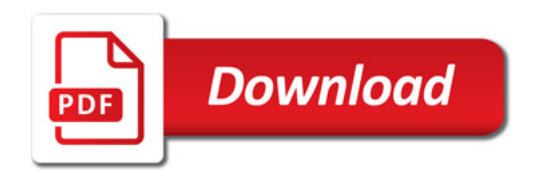

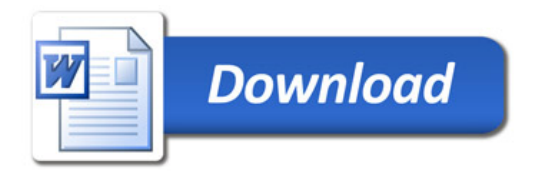